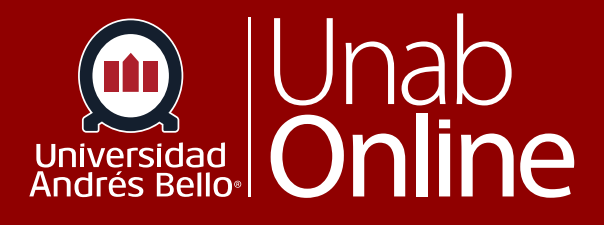

# Cómo sincronizar las notas de la plataforma Edusoft con Canvas

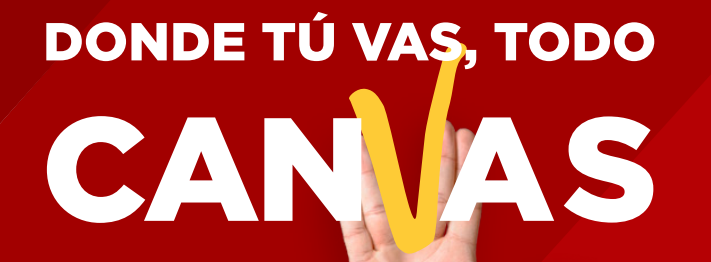

LA MEJOR PLATAFORMA VIRTUAL

## **Cómo sincronizar las notas de la plataforma Edusoft con Canvas**

Para sincronizar las calificaciones obtenidas por los estudiantes en la plataforma Edusoft Discoveries con el libro de calificaciones de Canvas, deben seguir los siguientes pasos:

### **1) Ingresar al "Libro de Calificaciones" desde el menú del curso**

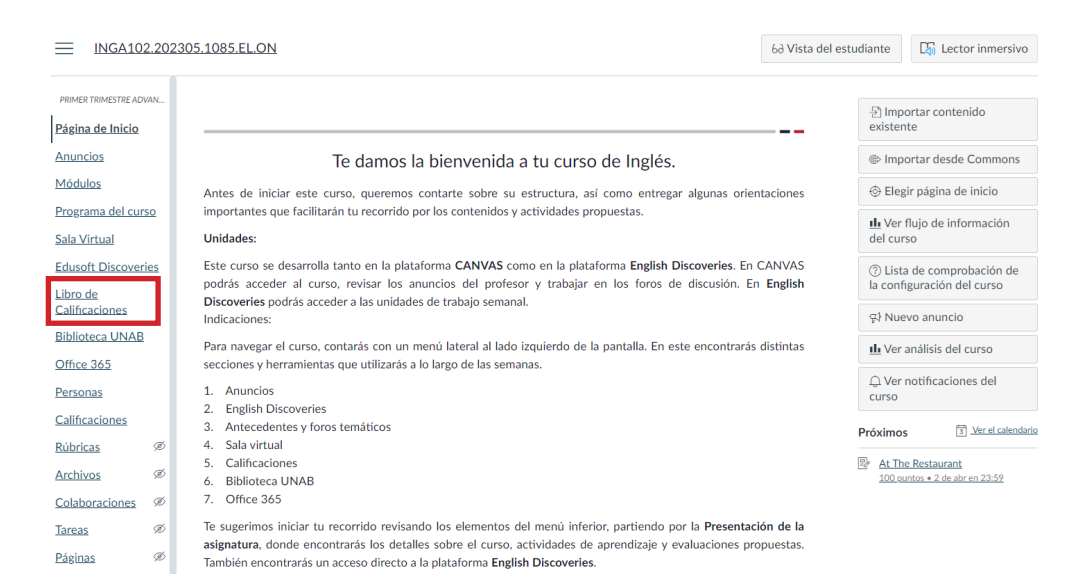

### **2) En la pantalla del Libro de Calificaciones haga clic sobre el siguiente ícono\***

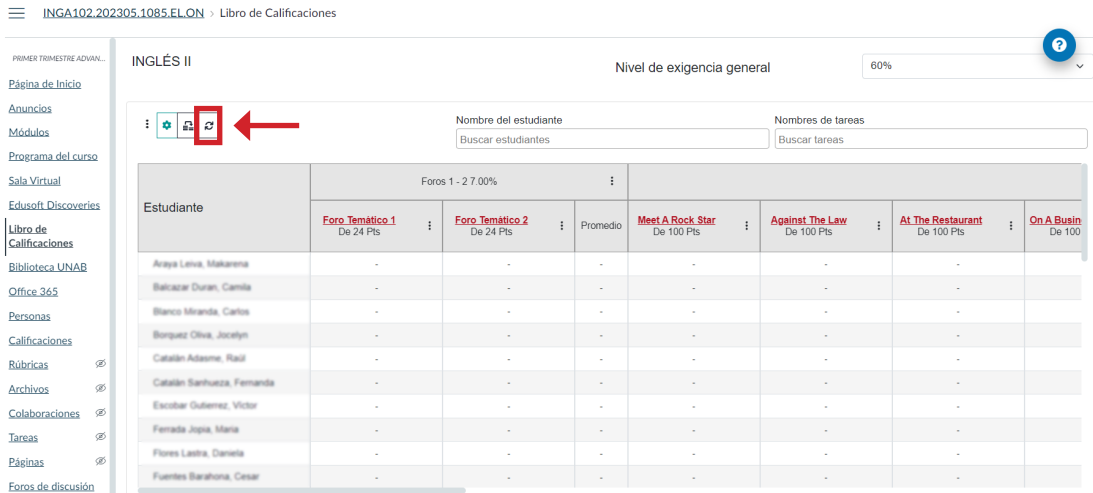

\* Al pasar el puntero del mouse sobre el ícono, éste se desplegará y permitirá pinchar donde sea necesario.

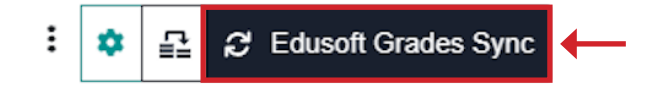

Luego debe hacer clic en "Edusoft Grades Sync."

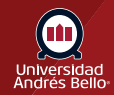

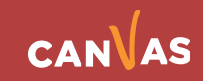

#### **3. Comenzará el proceso de sincronización y se le informará en pantalla mediante un texto y una barra de carga**

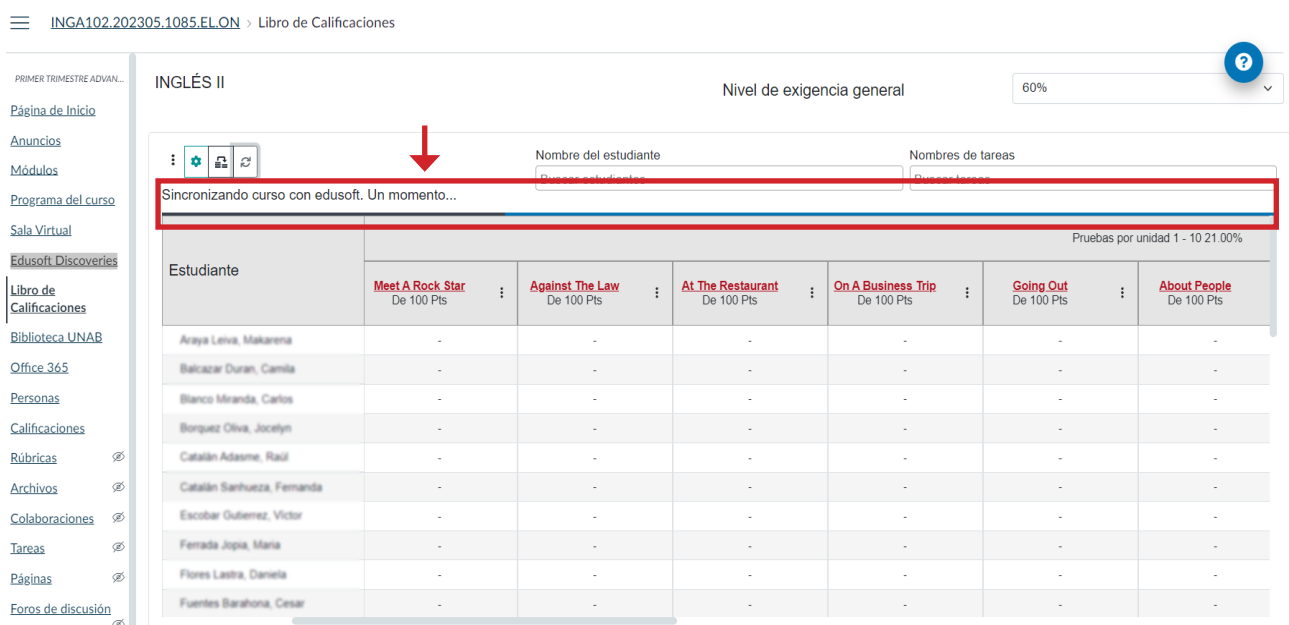

Al concluir el proceso se informará el resultado en pantalla.

Si el resultado ha sido exitoso, se desplegarán las notas y un mensaje confirmando la sincronización.

PRIMER TRIMESTRE ADVAN... **INGLÉS II**  $60%$  $\ddot{\phantom{0}}$ Nivel de exigencia general Página de Inicio Anuncios Nombre del estudiante Nombres de tareas  $\mathbf{B}$   $\mathbf{B}$   $\mathbf{C}$ Módulos **Buscar estudiantes Buscar tareas** Curso sincronizado con edusoft. X Programa del curso Sala Virtual Pruebas **Edusoft Discoveries** Estudiante Meet A Rock Star<br>De 100 Pts **Against The Law**<br>De 100 Pts At The Restaurant<br>De 100 Pts On A Business Trip<br>De 100 Pts Going Out<br>De 100 Pts Libro de  $\ddot{\cdot}$ Calificaciones **Biblioteca UNAB** Araya Leiya, Makarena Balcazar Duran, Camila  $7.0$  $6.6$ Office 365 Blanco Miranda, Carlos Personas × Borquez Oliva, Jocelyn Calificaciones  $5.9$ Ø Catalán Adasme, Raúl 6.9 Archivos Catalán Sanhueza, Fernanda  $6.0$  $6.0$  $5.6$ Colaboraciones ത് Escobar Gutierrez, Víctor  $6.4$  $6.1$ Ø Tareas Ferrada Jopia, Maria Páginas  $\mathcal{C}$ Lastes Pro Foros de discusión

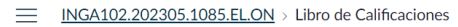

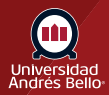

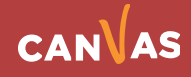

En caso de que no existan notas que sincronizar también se informará.

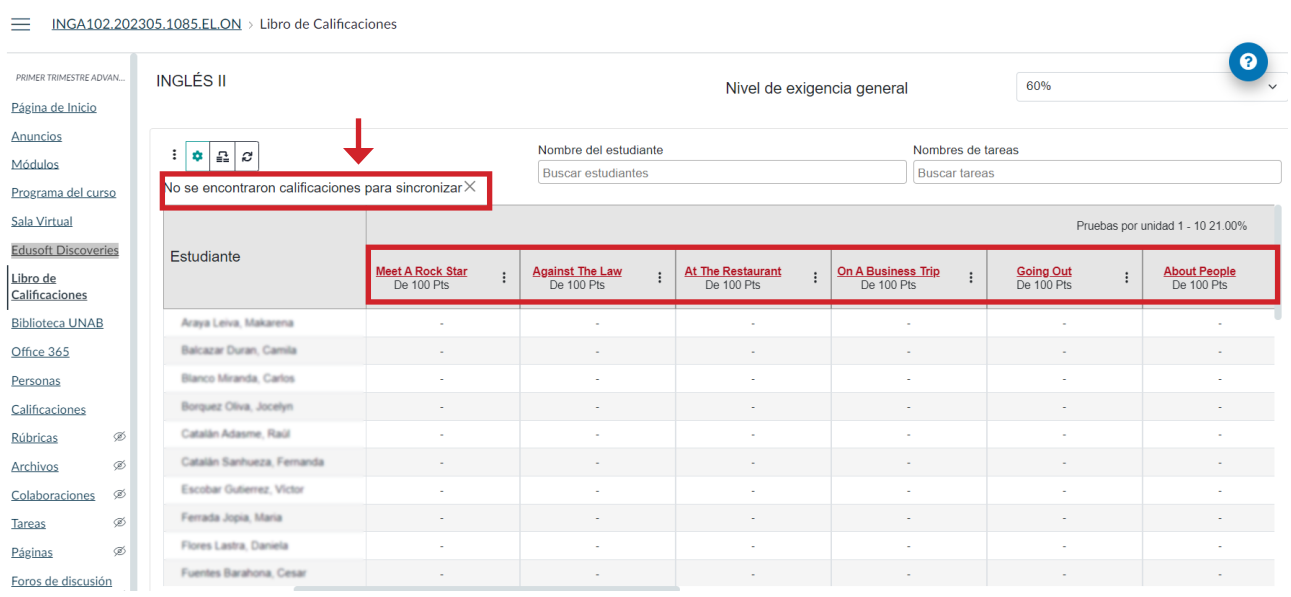

Para que se haga el traspaso de notas, el estudiante debe haber rendido sus evaluaciones y haber cumplido con un 80% de avance de la Unidad.

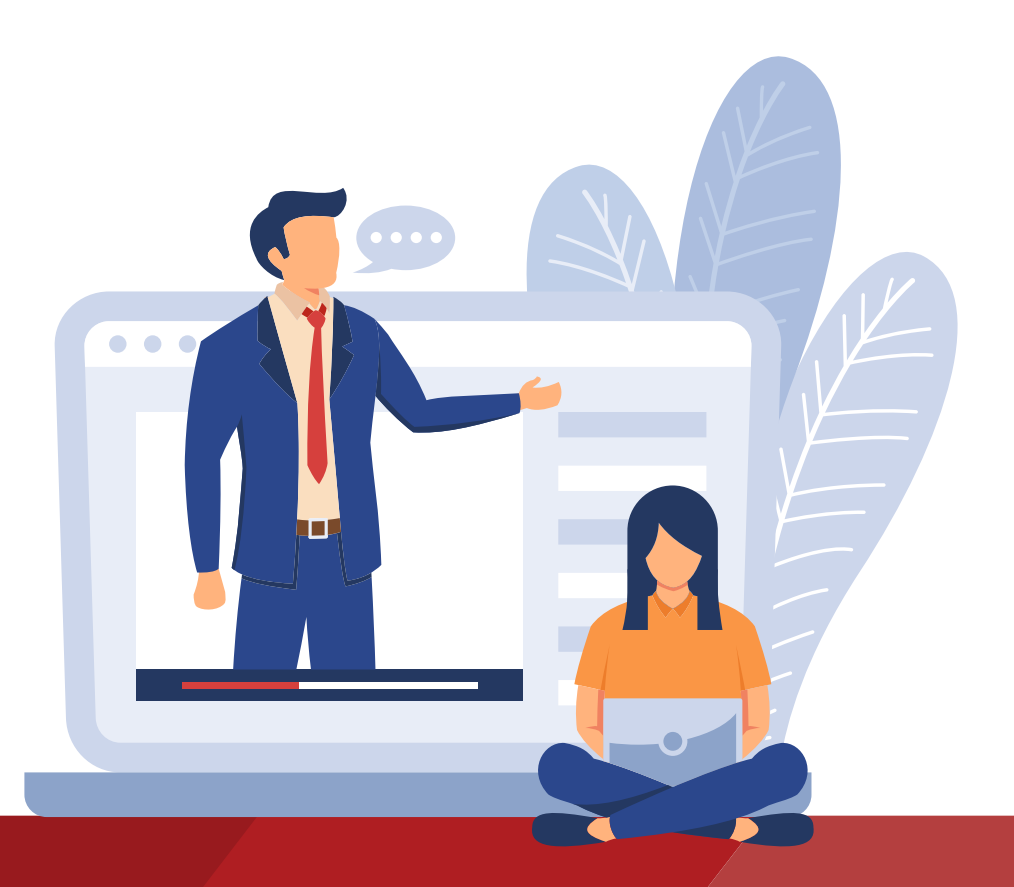

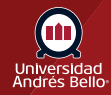

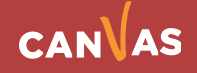